# **Tv Renamr Documentation**

*Release 3.6.2*

**George Hickman**

**Apr 18, 2017**

# **Contents**

[1 Contents](#page-6-0) 3

A command line utility to rename TV show files into a cleaner format.

# CHAPTER 1

# **Contents**

# <span id="page-6-0"></span>**Installation**

# **Requirements**

- Python 2.7+, Python 3.3+
- The Interwebs

# **Python Package Index**

Install Tv Renamr with your favourite Python package manager. We recommend [pipsi](https://github.com/mitsuhiko/pipsi) to avoid polluting your global env.

pipsi install tvrenamr

However if you're more comfortable with pip that will also work:

pip install tvrenamr

Note: You might need to be an administrator to do this.

A nice shiny tvr script is now installed in the relevant directory on your python path.

Note: If you don't have pip installed you'll get an error message. Instructions on how to install pip can be found [here.](http://www.pip-installer.org/en/latest/installing.html)

# **Source: GitHub**

```
git clone https://github.com/ghickman/tvrenamr.git
cd tvrenamr
pip install -e .
```
Warning: You may probably need to be an administrator to run the python setup.py install line.

# **Usage**

In your favourite terminal rename a specific file:

\$ tvr file

or a folder of files:

\$ tvr folder

or files with a specific extension:

\$ tvr \*.mkv

or files in the current directory:

\$ tvr

# **Options**

Tv Renamr accepts the following options which take precedent over any options set in the *[Config](#page-8-0)*.

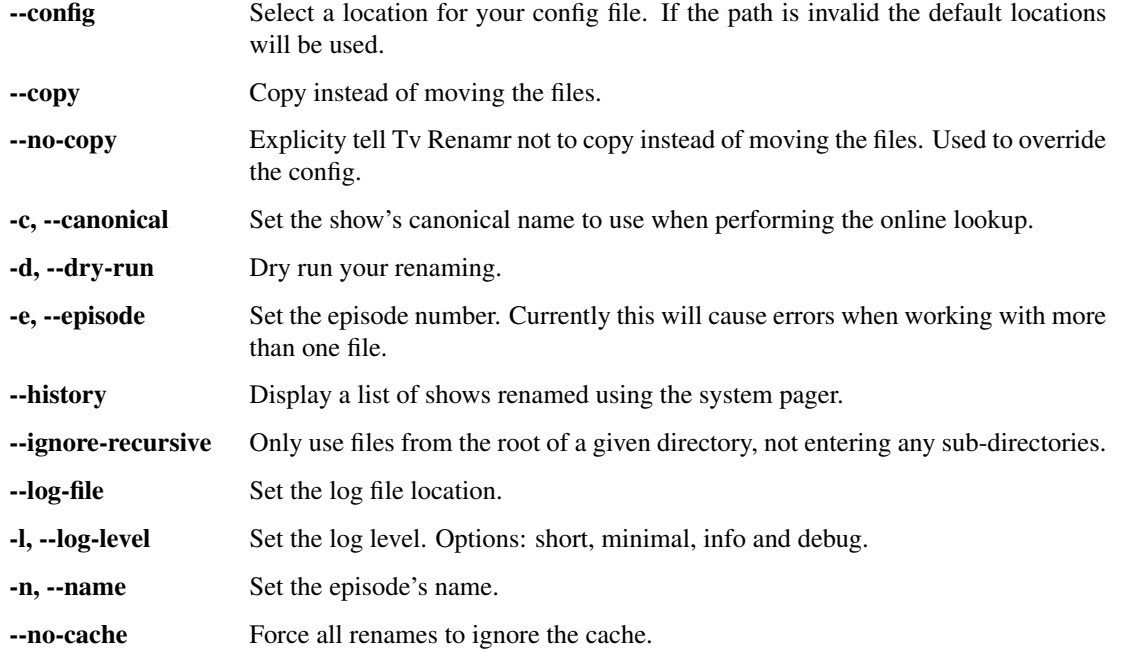

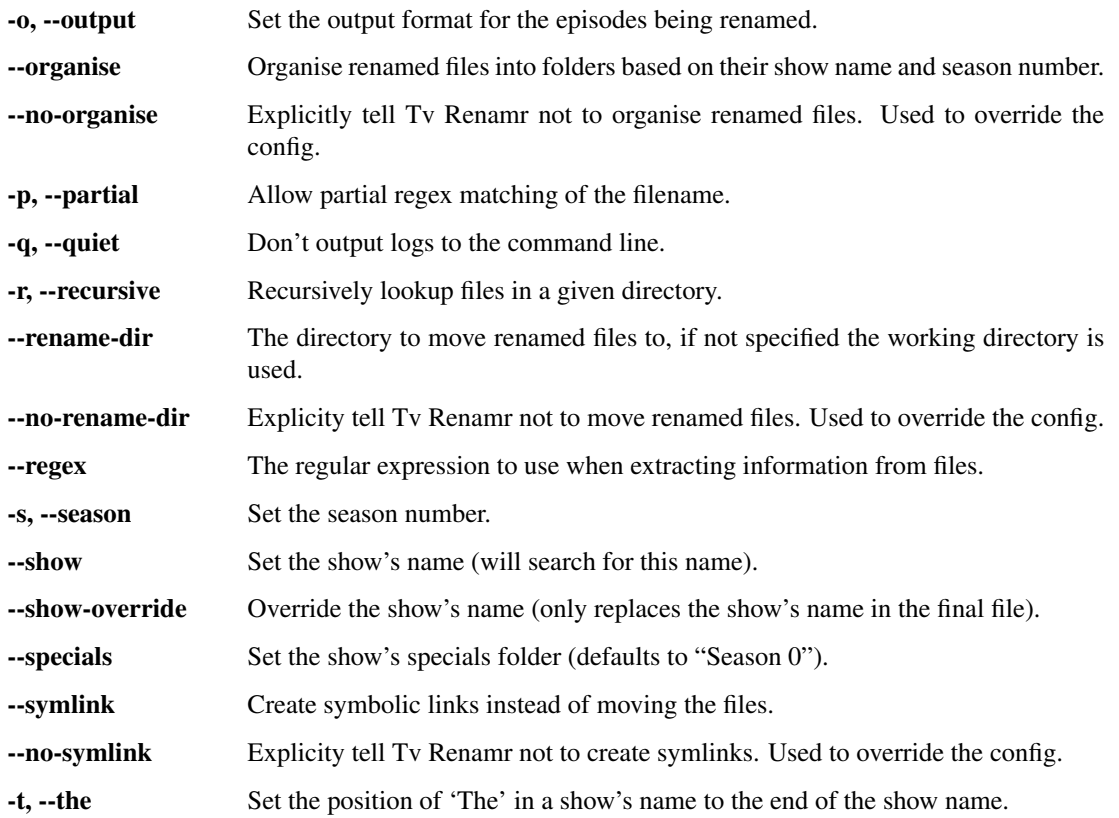

#### **Examples**

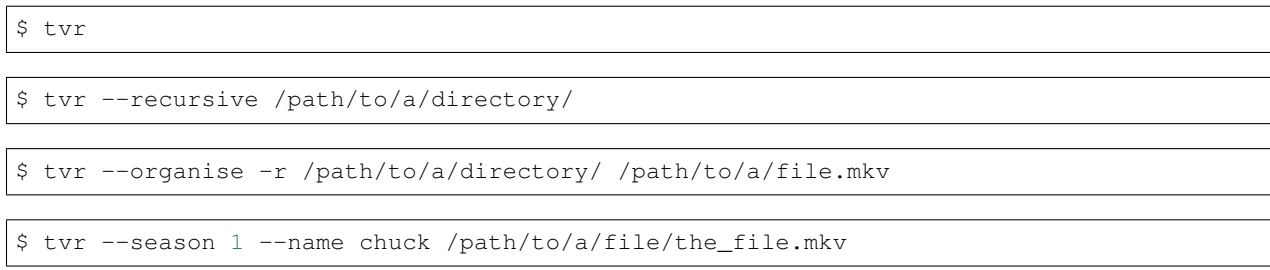

### **History**

Use the history command to parse your logs for a list of files you've renamed:

```
$ tvr --history
```
# <span id="page-8-0"></span>**Config**

For ease of use Tv Renamr uses a config file. By default it looks for it in  $\sim/$ .tvrenamr/config.yml, an example is listed *[below](#page-11-0)* which shows all the possible default values you can use.

# **Defaults**

The defaults segment should be self-explanatory but I'll list them just for completeness. The listed values are the assumed defaults if any of the options are not added.

### **Copy**

Copy instead of moving the files.

Boolean.

copy: true

#### **Format**

The output format for files to be renamed to.

format: '%n - %s%e - %t%x'

- %n: Show name
- %s: Season Number
- %e: Episode Number
- %t: Episode Title
- %x: Extension

Note: The extension part includes the period (.) part of the file's extension and is also optional.

#### **Organise**

Organise your files within the renamed directory.

organise: yes

#### **Renamed**

The directory to move your renamed files to.

renamed: /Volumes/Media/TV/

#### **Symlink**

Create symbolic links instead of moving the files.

Boolean.

symlink: true

**The**

If a show has a leading 'The', such as 'The Big Bang Theory', move it to the end of the show name, i.e. 'Big Bang Theory, The'.

the: true

# **Tv Shows**

Below the defaults are shows that won't get renamed correctly using the default options. Taking CSI as the example you have:

```
csi:
   canonical: "CSI: Crime Scene Investigation"
    output: "CSI, Crime Scene Investigation"
```
#### **Show Name**

In the above example csi is used to match the show name in the downloaded file name, which might look something like this csi.s10e01.blah.blah.avi.

#### **Canonical**

The name used by the online database(s) for a show.

Since The TVDb lists CSI as *CSI: Crime Scene Investigation* the canonical option is used.

canonical: "CSI: Crime Scene Investigation"

Note: This method is the easiest way to deal with shows with a year in the name too, i.e. Castle (2009).

#### **Output**

The show name to use when writing the new filename.

The canonical show name contains a colon which most filesystems won't play nice with

output: "CSI, Crime Scene Investigation"

#### **Format**

The output format to use when writing the new filename.

format: %n - %s%e

Warning: The colon (:) and comma (,) characters are [reserved](http://www.yaml.org/spec/1.2/spec.html#id2806177) in YAML so must be quoted.

```
defaults:
 copy: false
  format: 'sn - ss%e - st%x'
 organise: yes
 renamed: /Volumes/Media/TV/
  symlink: true
  the: true
'24':
  format: '%n - %s%e'
american dad:
 canonical: American Dad!
castle 2009:
  canonical: Castle (2009)
csi:
 canonical: "CSI: Crime Scene Investigation"
 output: "CSI, Crime Scene Investigation"
doctor who 2005:
 canonical: Doctor Who (2005)
the it crowd:
 the: false
the simpsons:
 the: false
v 2009:
 canonical: V (2009)
  output: V
```
# **Logging and Command Line Output**

The logging level for the log file is always debug, however the amount of information you see in your console can be modified. Use the  $-\log-\text{level}$  option (-1 for short) to select one of the output options:

- short
- minimal
- info
- debug

Given the filename chuck.  $S01E02$ . avi to rename, the log levels would show the following information:

# **Short**

Renamed: "Chuck - 102 - Chuck Versus the Helicopter.avi"

# **Minimal**

Renaming: chuck.S01E02.avi Directory: /Volumes/Media/TV/Chuck/Season 1/ Renamed: "Chuck - 102 - Chuck Versus the Helicopter.avi"

# **Info**

Renaming: chuck.S01E02.avi Searching: chuck Episode: Chuck Versus the Helicopter Directory: /Volumes/Media/TV/Chuck/Season 1/ Renamed: "Chuck - 102 - Chuck Versus the Helicopter.avi"

# **Debug**

2010-10-17 20:40 DEBUG Config Config loaded 2010-10-17 20:40 DEBUG Config Defaults retrieved 2010-10-17 20:40 SHORT Core Dry Run beginning. 2010-10-17 20:40 SHORT Core -2010-10-17 20:40 SHORT Core 2010-10-17 20:40 MINIMAL Core Renaming: chuck.S01E02.avi 2010-10-17 20:40 DEBUG Core Renaming using: (?P<show>[ws.,\_-]+).[Ss]?(?P<season>[d]{1,2})[XxEe]?(?P<episode>[d]{2}) 2010-10-17 20:40 DEBUG Core Returned show: chuck, season: 01, episode: 02, extension: .avi 2010-10-17 20:40 DEBUG Core Imported The Tv Db library 2010-10-17 20:40 INFO The Tv DB Searching: chuck 2010-10-17 20:40 DEBUG The Tv DB Retrieving series id for chuck 2010-10-17 20:40 DEBUG The Tv DB Series url: <http://www.thetvdb.com/api/GetSeries.php?seriesname=chuck> 2010-10-17 20:40 DEBUG The Tv DB XML: Attempting to parse 2010-10-17 20:40 DEBUG The Tv DB XML retrieved, searching for series 2010-10-17 20:40 DEBUG The Tv DB Series chosen: Chuck 2010-10-17 20:40 DEBUG The Tv DB Retrieved show id: 80348 2010-10-17 20:40 DEBUG The Tv DB Retrieved canonical show name: Chuck 2010-10-17 20:40 DEBUG The Tv DB Episode URL: <http://www.thetvdb.com/api/C4C424B4E9137AFD/series/80348/default/1/2/en.xml> 2010-10-17 20:40 DEBUG The Tv DB Attempting to retrieve episode name 2010-10-17 20:40 DEBUG The Tv DB XML: Retreived 2010-10-17 20:40 DEBUG The Tv DB XML: Attempting to parse 2010-10-17 20:40 DEBUG The Tv DB XML: Parsed 2010-10-17 20:40 DEBUG The Tv DB XML: Episode document retrived for Chuck - 0102 2010-10-17 20:40 DEBUG The Tv DB XML: Attempting to finding the episode name 2010-10-17 20:40 DEBUG The Tv DB Retrieved episode name: Chuck Versus the Helicopter 2010-10-17 20:40 INFO Core Episode: Chuck Versus the Helicopter 2010-10-17 20:40 DEBUG Error 'chuck' is not in the Config. Falling back on name extracted from the filename

2010-10-17 20:40 DEBUG Core Using the formatted show name retrieved by the library: Chuck 2010-10-17 20:40 DEBUG Core Final show name: Chuck 2010-10-17 20:40 MINIMAL Core Directory: /Volumes/Media/TV/Chuck/Season 1/ 2010-10-17 20:40 DEBUG Core Full path: /Volumes/Media/TV/Chuck/Season 1/Chuck - 102 - Chuck Versus the Helicopter.avi 2010-10-17 20:40 MINIMAL Core Renamed: "Chuck - 102 - Chuck Versus the Helicopter.avi" 2010-10-17 20:40 SHORT Core 2010-10-17 20:40 SHORT Core -2010-10-17 20:40 SHORT Core Dry Run complete. No files were harmed in the process. 2010-10-17 20:40 SHORT Core

Debug will automatically perform a dry run rename since it was designed to be used for testing. However this is the format you will see in your log file, minus the dry run.

# <span id="page-13-0"></span>**Custom Regular Expressions**

By default TV Renamr will match shows in the formats:

- show.s0e00
- show.0x00

However you can specify custom regular expressions if your files aren't in either of these formats. Some custom regular expression syntax has been used to help you specify different parts of the filename:

- Show:  $n (?P < show>\\ |w|s., -] +)$
- Season:  $s -$  (?P<season>[\d]{1,2})
- Episode: %e (?P<episode>[\d]{2})

It is also possible to specify how many digits there are in the season and episode sections of the filename using the syntax:

- Season: %s{n}
- Episode: %e{n}

where the n in  $\{n\}$  specifies how many digits are in each of the sections.

Note: All spaces are converted to periods before your regular expression is run.

Python regular expression syntax can be found [here.](http://www.python.org/doc/2.6.1/library/re.html#regular-expression-syntax)

# **Custom Output**

It is possible to set a custom output format for your files using the  $-\circ$  command line option and the same syntax used with *[Custom Regular Expressions](#page-13-0)*:

- %n Show
- $s$ s Season
- %e Episode
- %t Title

•  $x - Extension$ 

### **Example**

\$ tvr -o "%s%e - %n - %t%x" chuck.S01E02.avi

Note: Not including the  $\&\times$  section on Windows systems can cause problems when trying to run your media files.

The -o option is equivalent to the format option in the *[Config](#page-8-0)* which can be set for a show or in the defaults section.

# **Bash Completion**

Tv Renamr comes with Bash completion support, auto-generated by Click. In order to activate it, put the following line into your .bashrc:

eval "**\$(**\_TVR\_COMPLETE=source tvr**)**"

# **Known Issues**

Please report any bugs or feature requests to the issue tracker on [Github.](http://github.com/ghickman/tvrenamr/issues)

# **Colons**

All colons : are converted to commas , in both the show name and the episode title. This stops issues that can arise with network shares and gives a cleaner format on windows where python replaces the colon character with a backslash \.

### **Years in Show Names**

Shows with a year in the canonical title, i.e. Doctor Who (2005), will fail if this year isn't specified in the show name inside brackets. You'll need to set this as the canonical name in the config file.

### **More than One Episode in a File**

Unfortunately this is not coped with at all. The first episode is usually picked up so the file will be renamed using this.

# **Changelog**

# **v4.4.0**

• Add option to copy files to destination thanks to @ata2001

### **v4.3.1**

• Fix debug logging thanks to @ymage

### **v4.3.0**

- Add symlink option support to the config thanks to @ata2001
- Fix –[no-]organise  $&$  –the arg parsing support thanks to @ata2001

### **v4.2.0**

• Symlink support fixes for Windows & Python 2 thanks to @ata2001

# **v4.1.0**

• Add symlink support thanks to @ata2001

# **v3.6.2**

• Fix incorrect usage of *config.get* left over from previous fixes

### **v3.6.1**

• Fix incorrect usage of *get\_config*

### **v3.6.0**

- Vendor dependencies
- Harden XML with defusedxml
- Switch to py.test for testing
- Rework frontend code for easier testing

# **v3.5.0**

• Remove requirement on config

# **v3.4.11**

• Fix bug when logging episode number that had been overridden

# **v3.4.10**

• Fix bug with organise directory when no config is present

# **v3.4.9**

• Fix 1080[p] and [Hh].264 breaking the season & episode searching regular expression

# **v3.4.8**

• Fix ignored file list option default

### **v3.4.7**

• Enable passing files *and* folders as paths to rename

# **v3.4.6**

- Append to main log file instead of overwriting it
- Add some sane defaults for rotating the log file

# **v3.4.5**

• Handle unicode in episode names

# **v3.4.4**

• Fix specifying an episode on the command line

### **v3.4.3**

- Improve the code that checks if tvr has everything needed to rename a file
- Handle seasons & episodes as numbers internally

### **v3.4.2**

• Fix renaming shows with 720[p] in the filename

# **v3.4.1**

• Fix partial regex support

# **v3.4.0**

- Fix python 3 support in the tests
- Show IDs are now cached, cutting web requests by 50% for the majority of renames
- Tentative multiple episode file support. Hope to improve this over time
- Fix custom output format so it can use custom regex syntax

# **v3.3.3**

- Add python 3 support!
- Fix python 2.6 support

# **v3.3.2**

• Return destination filepath from a rename (useful for libs)

# **v3.3.1**

• Tidy up so it can be used as a library too

# **v3.2.0**

- Remove lxml and thus it's C building dependencies
- Tidy up the tests
- Clean up the library fallback logic and it's error handling

# **v3.1.0**

- Show unhandled exceptions
- Provide a default filenmae format to fall back to
- Use Requests instead of urllib2
- Thanks to sampsyo for his work on this release

# **v3.0.3**

- Add documentation and push to Read the Docs
- Fix another silly typo. Regretting the state of the tests now...

# **v3.0.2**

• Fix a silly naming bug that broke everything and brown bagged the last release.

# **v3.0.1**

- Allow the use of apostrophes in the show name regular expression
- Allow the use of hypen as a delimiter in the filename regular expression.
- Clean up the interface to the episode object for use in the front end.
- Use the correct variable name when retrieving the show name from an episode object.
- Give more sensible output when the config's defaults are missing.

• Return the correct error code when exiting from an error.

# **v3.0.0**

- 720p episodes can now be renamed.
- Fallback to the other library if the first one can't find a tv show or episode. This feature also adds better support for new libraries.
- Added a command line option to override the show name when output to the filename.
- Can use foward slashes allowed in show names and episode titles.
- Use lxml as the xml library and add an extra check for empty xml files being returned from the library.
- Use an episode object to hold an episode's information during the rename process.